# โครงการแปลงขยายพันธุ์และสาธิตการปลูกหญ้าแฝกอันเนื่องมาจากพระราชดำริ

#### จังหวัดตรัง

ึการคำเนินงานปี 2551 ปลูกซ่อม และบำรุงรักษา โดยรับพันธุ์แฝกจากสถานีพัฒนาที่ดินตรัง ้เมื่อเดือนมิถุนายน 2551 มีการทำแปลงหญ้าแฝกจำนวน 2 แปลง แปลงที่ 1 เป็นแปลงกรมวิชาการเกษตร และแปลงที่ 2 เป็นแปลงหญ้าแฝกของจังหวัด

## งบประมาณที่ได้รับ

ในปีงบประมาณ 2551 ได้รับการจัดสรรงบประมาณ จำนวน 20,000 บาท

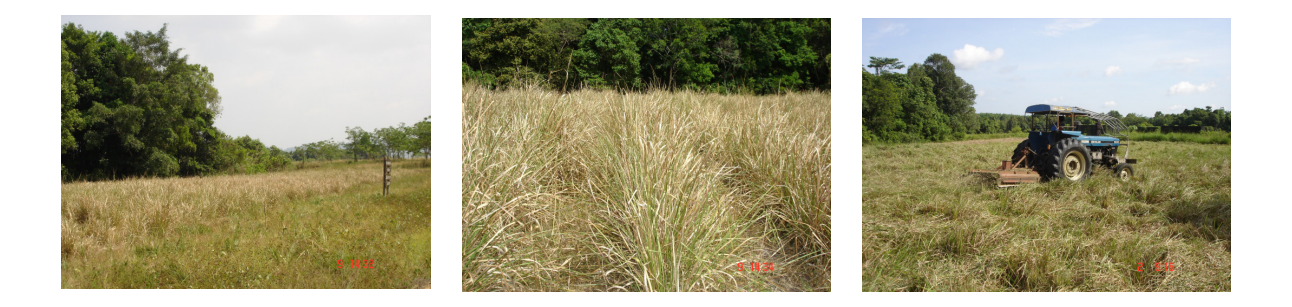

### จังหวัดปัตตานี

ได้คำเนินการปลูกหญ้าแฝก จำนวน 1 แปลง เพื่อใช้เป็นแปลงสาธิต และขยายพันธุ์

### งบประมาณที่ได้รับ

ในปีงบประมาณ 2551 ได้รับการจัดสรรงบประมาณ จำนวน 20,000 บาท

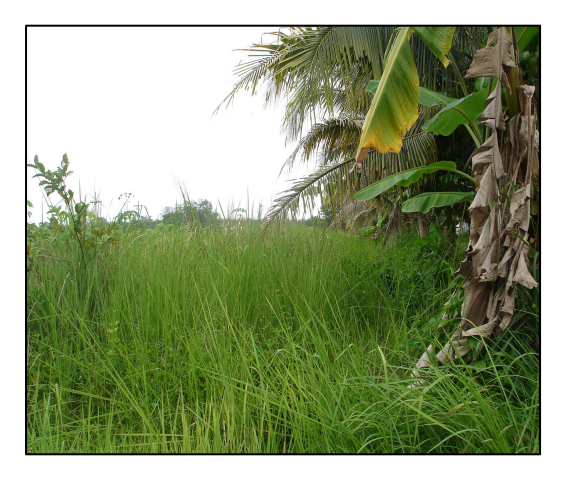

### จังหวัดนราธิวาส

ใด้คำเนินการปฏิบัติดูแลรักษาแปลงหญ้าแฝกภายในศูนย์บริการวิชาการด้านพืชและปัจจัยการ ผลิต จ.นราธิวาส โดยทำการปักป้ายประจำแปลง

### งบประมาณที่ได้รับ

ในปีงบประมาณ 2551 ได้รับการจัดสรรงบประมาณ จำนวน 20,000 บาท

#### จังหวัดพัทลุง

่ได้ดำเนินการปลูกหญ้าแฝกในร่องปาล์มน้ำมัน และแปลงทฤษฎีใหม่

# งบประมาณที่ได้รับ

ในปีงบประมาณ 2551 ได้รับการจัดสรรงบประมาณ จำนวน 20,000 บาท